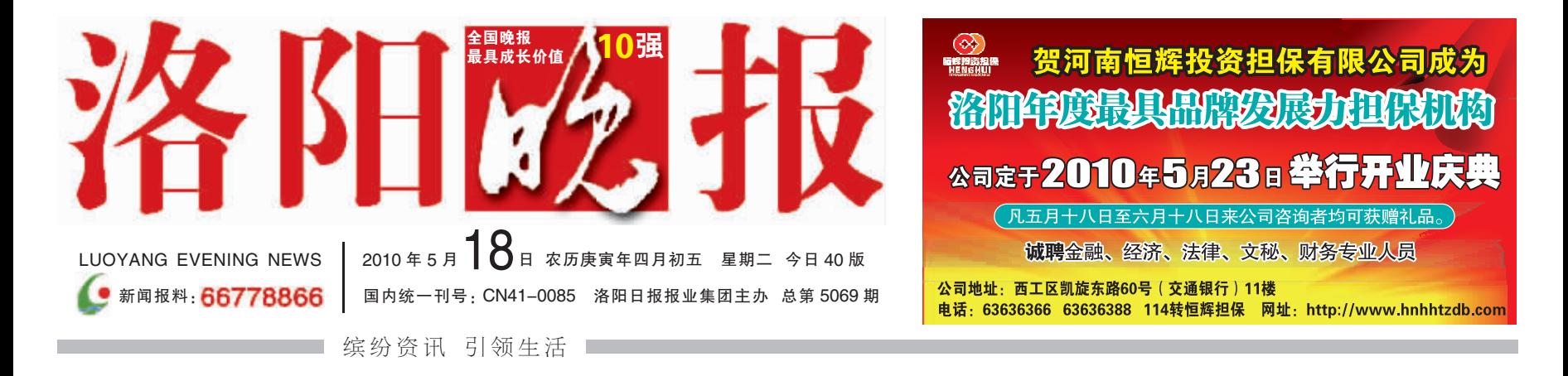

## 国名将曹休之暮现身北邙

文献记载:曹休,字文烈,曹操的族子,官至大司马,公元228年病逝于洛阳

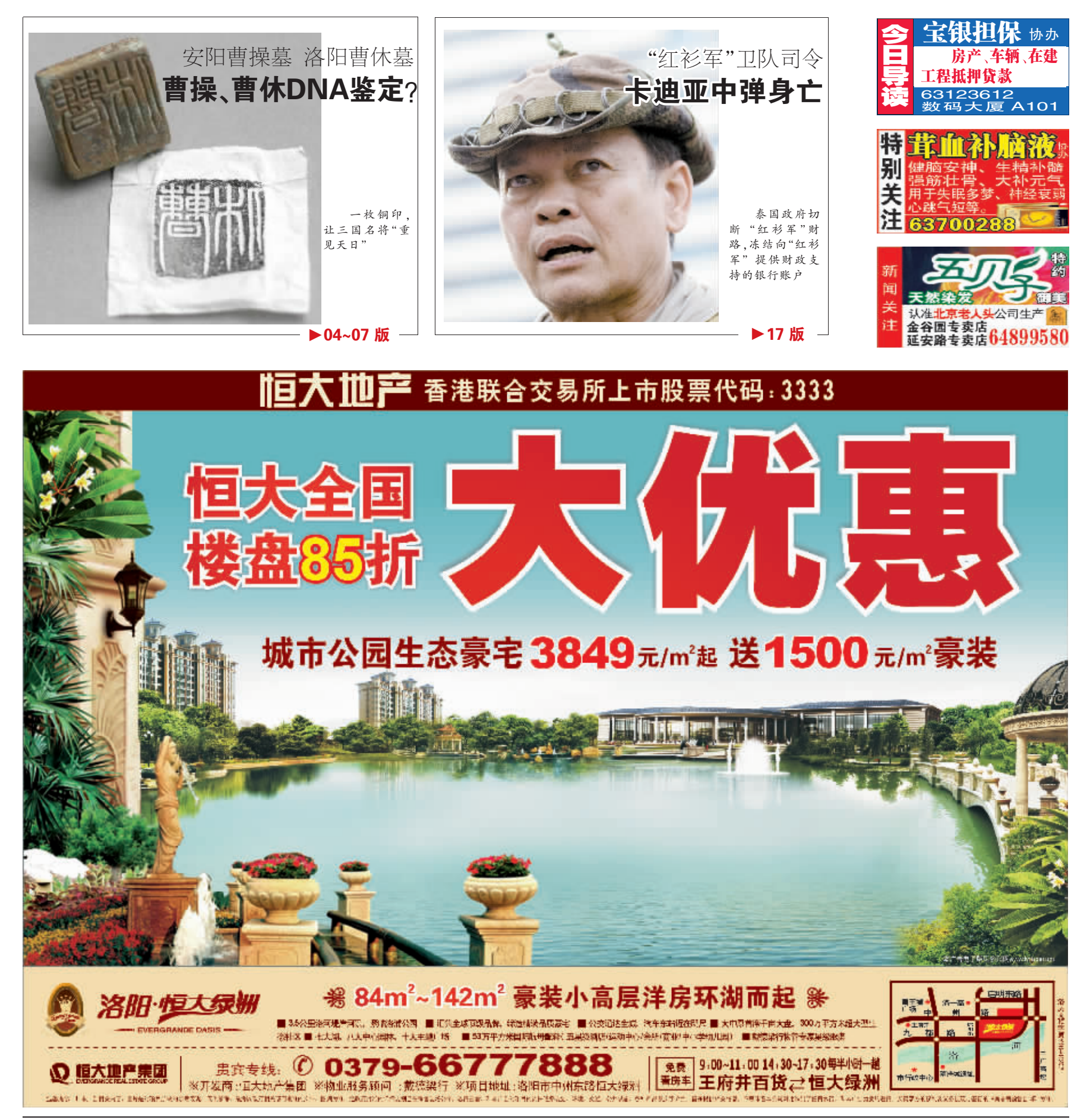